# TD1-2 : SQL, intégrité et langage de définition de données (LDD) V1.0.0

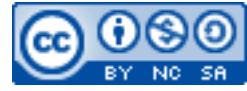

Cette œuvre est mise à disposition selon les termes de la [licence Creative](http://creativecommons.org/licenses/by-nc-sa/3.0/) [Commons Attribution –](http://creativecommons.org/licenses/by-nc-sa/3.0/) Pas d'Utilisation Commerciale – [Partage à l'Identique 3.0 non transposé.](http://creativecommons.org/licenses/by-nc-sa/3.0/)

Document en ligne : [www.mickael-martin-nevot.com](http://www.mickael-martin-nevot.com/) **\_\_\_\_\_\_\_\_\_\_\_\_\_\_\_\_\_\_\_\_\_\_\_\_\_\_\_\_\_\_\_\_\_\_\_\_\_\_\_\_\_\_\_\_\_\_\_\_\_\_\_\_\_\_\_\_\_\_\_\_\_\_\_\_\_\_\_\_\_\_\_\_\_\_\_\_\_\_\_\_**

### **1 Création d'un compte d'hébergement en ligne**

Mettez en place une solution d'hébergement en ligne d'un SGBD PostgreSQL. Vous pouvez pour cela consulter le document Vade-mecum mise en place d'un hébergement alwaysdata.

Ajouter ensuite une base de données nommée zenetude-bd.

## **2 Utilisation de phpPgAdmin**

Prenez en main l'application Web phpPgAdmin : vous en aurez besoin pour le reste de ce TD mais aussi certainement pour l'ensemble des autres TD également. Vous pouvez pour cela consulter le document Vade-mecum utilisation de phpPqAdmin<sup>1</sup>.

## **3 Création d'une base de données**

Créez au sein de la base de données son intention correspondant au schéma relationnel donné au TD1-1 : Schéma relationnel. Ne pas oublier de spécifier l'ensemble des contraintes d'intégrité (hors éventuels *triggers*), puis d'y charger son extension (document TD2-1 : Schéma relationnel (extension)).

#### **4 Structuration**

Définissez une relation Moyennes pour y mémoriser pour chaque groupe d'étudiants et pour chaque idm de Matiere ayant donnés lieu à une évaluation, la moyenne des notes obtenues. N'oubliez pas de spécifier les contraintes d'intégrité (d'entité et de référence) « adaptées » lors de la création de cette table.

**\_\_\_\_\_\_\_\_\_\_\_\_\_\_\_\_\_\_\_\_\_\_\_\_\_\_\_\_\_\_\_\_\_\_\_\_\_\_\_\_\_\_\_\_\_\_\_\_\_\_\_\_\_\_\_\_\_\_\_\_\_\_\_\_\_\_\_\_\_\_\_\_\_\_\_\_\_\_\_\_**

<sup>1</sup> Ceux à l'aise ou souhaitant aller plus loin, pourront également se familiariser avec un logiciel client de gestion de base de données déportée, comme DataGrip, et pourront pour cela consulter le document Vade-mecum utilisation de DataGrip.

## **5 Ecriture de données**

En n'écrivant qu'une seule requête, insérer dans la relation Moyennes les données adéquates issues de l'extension de la BD qui vous est fournie.

# **6 Contraintes**

Sous forme de commentaires SQL, expliquez pourquoi :

- l'attribut groupe n'est pas clef étrangère dans la relation Cours ;
- l'attribut nums fait partie de la clef primaire de la relation Cours ; en admettant qu'il faille ajouter une relation Seance au schéma relationnel, proposez-en la structure, et indiquez les éventuelles modifications à apporter aux relations existantes.

**\_\_\_\_\_\_\_\_\_\_\_\_\_\_\_\_\_\_\_\_\_\_\_\_\_\_\_\_\_\_\_\_\_\_\_\_\_\_\_\_\_\_\_\_\_\_\_\_\_\_\_\_\_\_\_\_\_\_\_\_\_\_\_\_\_\_\_\_\_\_\_\_\_\_\_\_\_\_\_\_**